**SSuite UltraCam Video Phone +Активация Скачать бесплатно**

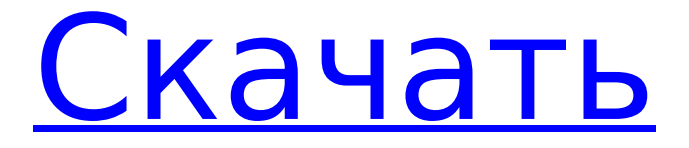

#### **SSuite UltraCam Video Phone License Keygen Free For Windows**

• Бесплатные видеозвонки с одного компьютера на другой через Интернет. • IP-адрес вызова можно установить в файле конфигурации. • Полноценное программное обеспечение MPEG-4 высокого качества с возможностью записи. • Автоматический вызов телефонных звонков на вашем компьютере. • Текстовых сообщений. • Поддержка веб-камеры USB. • Запись видеозвонков. • Видеосообщения со звуком. • Звоните с помощью микрофона или звука ноутбука. • Полный набор полезных инструментов. • Встроенная демонстрация программы. • Удобный интерфейс. • IPадрес вызова можно установить в файле конфигурации. • Полноценное программное обеспечение MPEG-4 высокого качества с возможностью записи. • Автоматический вызов телефонных звонков на вашем компьютере. • Текстовых сообщений. • Поддержка вебкамеры USB. • Запись видеозвонков. • Видеосообщения со звуком. • Звоните с помощью микрофона или звука ноутбука. • Полный набор полезных инструментов. • Встроенная демонстрация программы. • Удобный интерфейс. • IP-адрес вызова можно установить в файле конфигурации. • Полноценное программное обеспечение MPEG-4 высокого качества с возможностью записи. • Автоматический вызов телефонных звонков на вашем компьютере. • Текстовых сообщений. • Поддержка веб-камеры USB. • Запись видеозвонков. • Видеосообщения со звуком. • Звоните с помощью микрофона или звука ноутбука. • Полный набор полезных инструментов. • Встроенная демонстрация

программы. • Удобный интерфейс. • Звонящий может выбрать один из предустановленных номеров и отправить текстовое сообщение бесплатно (требуется регистрация). • Звонящий может выбрать один из предустановленных номеров и отправить текстовое сообщение бесплатно (требуется регистрация). • Вы можете создать книгу контактов, в которой каждому пользователю присваивается псевдоним и его IP-адрес. Программное обеспечение автоматически определяет IP-адрес системы и отображает его в верхней части окна. • Вы можете настроить отображаемое имя вызывающих абонентов. • Для веб-камер, поддерживающих IP-соединения, вы можете установить IP-адрес или адрес сервера в файле конфигурации приложения. • Вы можете выбирать из множества пунктов меню, используя мышь, клавиатуру или устройства ввода планшета. • Вы можете настроить отображаемое имя вызывающих абонентов. • Вы можете выбирать из множества пунктов меню, используя мышь, клавиатуру или устройства ввода планшета. • Вы можете настроить мелодию звонка телефона. • Вы можете выбирать из множества

### **SSuite UltraCam Video Phone With License Code Download [Updated]**

Прочитайте наш полный обзор видеотелефона, чтобы узнать больше о том, как последнее воплощение самой продаваемой программы видеосвязи сравнивается с конкурентами. «Приложение устанавливает на ваш ПК драйвер, который заменяет заводской драйвер Windows, который используется камерой вашего ПК при подключении к стандартной веб-камере. Этот драйвер

# позволяет использовать вашу веб-камеру для таких приложений, как Skype, обеспечивая более высокое качество выходного изображения». Привет, У меня проблема с видеомодулем этого приложения. Иногда приложение не может найти записанные видеофайлы; он может сказать «файл уже существует» или «файл отсутствует». Я никогда не мог получить значок камеры на панели инструментов, чтобы открыть камеру, поскольку она отлично работала в Windows 10. Она отлично работала после того, как я обновился до Windows 10 Pro в прошлом месяце. Кто-нибудь знает, исправлено ли это? Привет, Я купил эту программу, и она отлично работает под Windows 8 или 10, но не под Windows 7 или 8.1, и это очень расстраивает. Я пытался установить последнюю версию, пытался удалить данные для приложения и начать заново, но он всегда показывает мне экран с проблемой. Я понимаю, что это старая проблема для людей, которые все еще используют Windows 7 и 8.1; но я хотел бы попросить вас включить опцию в следующем выпуске. Я не ожидал, что это будет так неприятно; и я хотел бы, чтобы разработчик программного обеспечения обратил внимание на мою проблему. Я был бы рад предоставить более подробную информацию разработчику, если это необходимо. Q: svnmerge слияние и слияние подрепозиториев с одним репозиторием Я хотел бы спросить о потенциальных преимуществах использования SVNMerge со слиянием и слиянием вложенных репозиториев в один репозиторий. Анализируя документ, думаю, однозначного ответа не будет. Кроме того, меня беспокоят следующие три проблемы: Могу ли я остановить сервер при объединении подрепозитория? Что, если совершить

какую-то ошибку при слиянии подрепозитория? После слияния подрепозитория сложно переключиться на другой репозиторий (например, SVN на Git, тогда нам нужно, чтобы он работал гладко). Кто-нибудь может мне помочь? А: Да, вы можете остановить сервер при объединении вложенных репозиториев. Единственная проблема заключается в том, что потребуется перезапустить Subversion. Слияние вложенных репозиториев может занять много времени. Ваш код имеет 1709e42c4c

#### **SSuite UltraCam Video Phone PC/Windows**

Видеотелефон SSuite UltraCam Описание: Что нового Версия 3.0.0.9 Исправляет некоторые ошибки. Что нового Версия 3.0.0.9 Исправляет некоторые ошибки. SSuite UltraCam Video Phone — надежная программа для видеоконференций между двумя станциями, которые могут быть подключены или не подключены к одной и той же сети/серверу. Программное обеспечение позволяет вам совершать видеозвонки на другой компьютер, используя локальную сеть, Wi-Fi или кабельное соединение, на основе их IP-адреса. Вызов IPадреса SSuite UltraCam Video Phone построен на платформе DirectX, чтобы обеспечить высокое качество видео и передачу. Таким образом, получатель может получать прямую трансляцию с вашей веб-камеры на высокой скорости, без перерыва. Кроме того, программное обеспечение предназначено для обеспечения надежного качества вашего видеозвонка независимо от кодеков, установленных на вашем компьютере. Вы можете создать книгу контактов, в которой каждому пользователю присваивается псевдоним и его афферентный IP-адрес. Программное обеспечение может автоматически определять IP-адрес системы и отображать его в верхней части окна. Звонящий может использовать этот конкретный адрес для связи с вашим компьютером. Рингтон отключается каждый раз, когда вам поступает входящий вызов от другого пользователя, а в верхней части окна отображается уведомление. Разговоры и передача файлов SSuite UltraCam Video Phone также разработан

# как приложение для обмена файлами, поскольку

позволяет передавать получателю различные типы документов. Вы также можете отправлять текстовые сообщения, программа автоматически создает текстовый файл. Кроме того, вы можете установить видеофильтры, чтобы обеспечить максимально надежное качество видео и управлять громкостью микрофона. Программное обеспечение требует, чтобы вы использовали веб-камеру со встроенным микрофоном. Баги и неудобные функции Хотя SSuite UltraCam Video Phone обеспечивает качественные видеозвонки между вашим компьютером и другим ПК, некоторые особенности делают его использование менее удобным.Например, видеозвонок не может быть сделан, если программа не запущена на обоих компьютерах одновременно, уведомление о вызове очень маленькое и его легко пропустить. Функция захвата изображения работает редко, и программа не открывается, если к компьютеру уже не подключена работающая веб-камера. Понимание применения кавычек в Haskell Я пытаюсь понять код ниже. Из какого контекста и почему нам нужно применять кавычки к x в строке 3. -- одна линия сложите f xs (a, b)  $= (a * b, )$ 

## **What's New In SSuite UltraCam Video Phone?**

✔ Позволяет пользователям совершать видеозвонки по компьютерной сети в обоих направлениях. ✔ Очень прост в использовании и не требует специальных знаний. ✔ Совместимость с большинством веб-камер, использующих интерфейс USB или RS232. ✔

Предназначен для пользователей ПК и Mac OS. Функции 1. Поддерживает двусторонние видеозвонки между любыми двумя компьютерами через компьютерную сеть. 2. Поддерживает передачу файлов между ПК. 3. Позволяет пользователям совершать видеозвонки на любое количество компьютеров одновременно. 4. Очень прост в использовании и не требует специальных знаний. 5. Совместимость с большинством веб-камер, использующих интерфейс USB или RS232. 6. Предназначен как для пользователей ПК, так и для пользователей Mac OS. Включенное программное обеспечение Конвертер MP3 в WMA 1.0.1 Конвертер MP3 в WMA — это бесплатная программа, которая позволяет конвертировать файлы MP3 в файлы WMA. Программное обеспечение включает два режима преобразования: преобразование из MP3 в WMA с оригинальными тегами и преобразование из MP3 в WMA с измененными тегами. Очиститель памяти принтера 5.0 Утилита очистки памяти принтера освобождает принтер из памяти, когда принтер простаивает. Он будет очищать память принтера, когда принтер простаивает, или посредством печати, когда принтер не свободен. DMP в MP3 9.0 DMPtoMP3 — чрезвычайно мощный инструмент, который может конвертировать цифровую музыку в файлы MP3. M-Digital PhoneBox.NET 8.3 M-Digital PhoneBox — это автономное программное обеспечение для коммутируемого доступа в Интернет для Windows. Программа позволяет набирать до 4 номеров (фиксированных или бесплатных) за звонок и набирать от 1 до 8 линий (фиксированных или бесплатных). Он предлагает большую гибкость, прост в использовании и экономичен. Пакет DNS-серверов 1.0 DNS Server Suite это полный пакет решений DNS, предназначенный для

эффективной работы в домашней или офисной сети с поддержкой Wi-Fi и беспроводной локальной сети. Создатель PssmPdf 4.21 PssmPdf Creator — идеальный инструмент для создания защищенных PDF-файлов на платформе Windows.Он поддерживает неограниченное количество страниц в PDF-файле, защиту паролем, OCR, водяной знак, подпись, сортировку страниц и многие другие функции, чтобы сделать ваши PDF-файлы безопасными и надежными. Спутниковое радио 2.0.1

SAT Radio — это простая, но мощная программа,

которая позволяет вам

#### **System Requirements For SSuite UltraCam Video Phone:**

ОС: Windows XP/Vista/7/8/10. Процессор: Intel Pentium 4 2,1 ГГц или лучше. Память: 1 ГБ ОЗУ. Жесткий диск: 250 МБ свободного места. Видеокарта: Intel, ATI или Nvidia. Звуковая карта: звуковая карта, совместимая с DirectX. Дополнительно: Playon Mobile требует установки приложения PlayOn (Software). Windows XP Нажмите, чтобы установить Нажмите, чтобы установить Виндоус виста Нажмите, чтобы установить